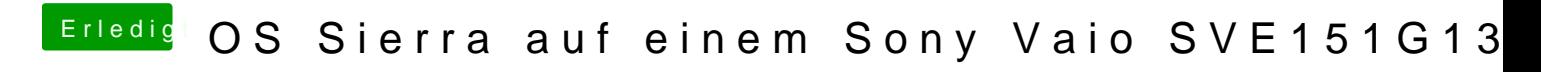

Beitrag von Thogg Niatiz vom 22. April 2017, 13:47

Du musst sie in den Finder Einstellungen einblenden